C-ohjelmointi, syksy 2006

Taulukot

**Yksiulotteiset taulukot** Moniulotteiset taulukot Dynaamiset taulukot Binääritiedostot

> Luento 8 3.10.2006

C-ohjelmointi Syksy 2006 and the system of the system of the system of the system of the system of the system of the system of the system of the system of the system of the system of the system of the system of the system of the system

# Luennon sisältö

#### <sup>n</sup> Taulukoiden käsittelyä

- <sup>n</sup> Yksiulotteiset taulukot
	- n Määrittely
	- <sup>n</sup> Vertailu
	- <sup>n</sup> Alustus
	- <sup>n</sup> Vakiotaulukko
	- n Taulukko parametrina
- <sup>n</sup> Moniulotteiset taulukot
- <sup>n</sup> Dynaamiset taulukot
- <sup>n</sup> Binääritiedostot

### Taulukot (arrays) (Müldnerin kirjan luku 10) Yksiulotteiset taulukot

- <sup>n</sup> C:ssä taulukot ovat staattisia (koko tiedettävä ennen kääntämistä), mutta muuten samankaltaisia kuin Javassa.
- <sup>n</sup> Alkaa aina nollasta
	- n määrittely: type arrayName[size];

int luvut[20]; char \*nimet $[5*10+1]$ ;

#define SIZE 10 int taulu1[SIZE];

const int koko =20;  $\prime^*$  vain funktioissa  $\prime$ /\* int taulu2[koko]; tässä laiton  $\sqrt[k]{\leftarrow -}$ int foo(){ int taulu2[koko];

C-ohjelmointi

Syksy 2006 3 warning: ISO C90 forbids variable- size array 'taulu ' (ISO C99 sallii käytön, kuten myös gcc) Siirrettävyys:

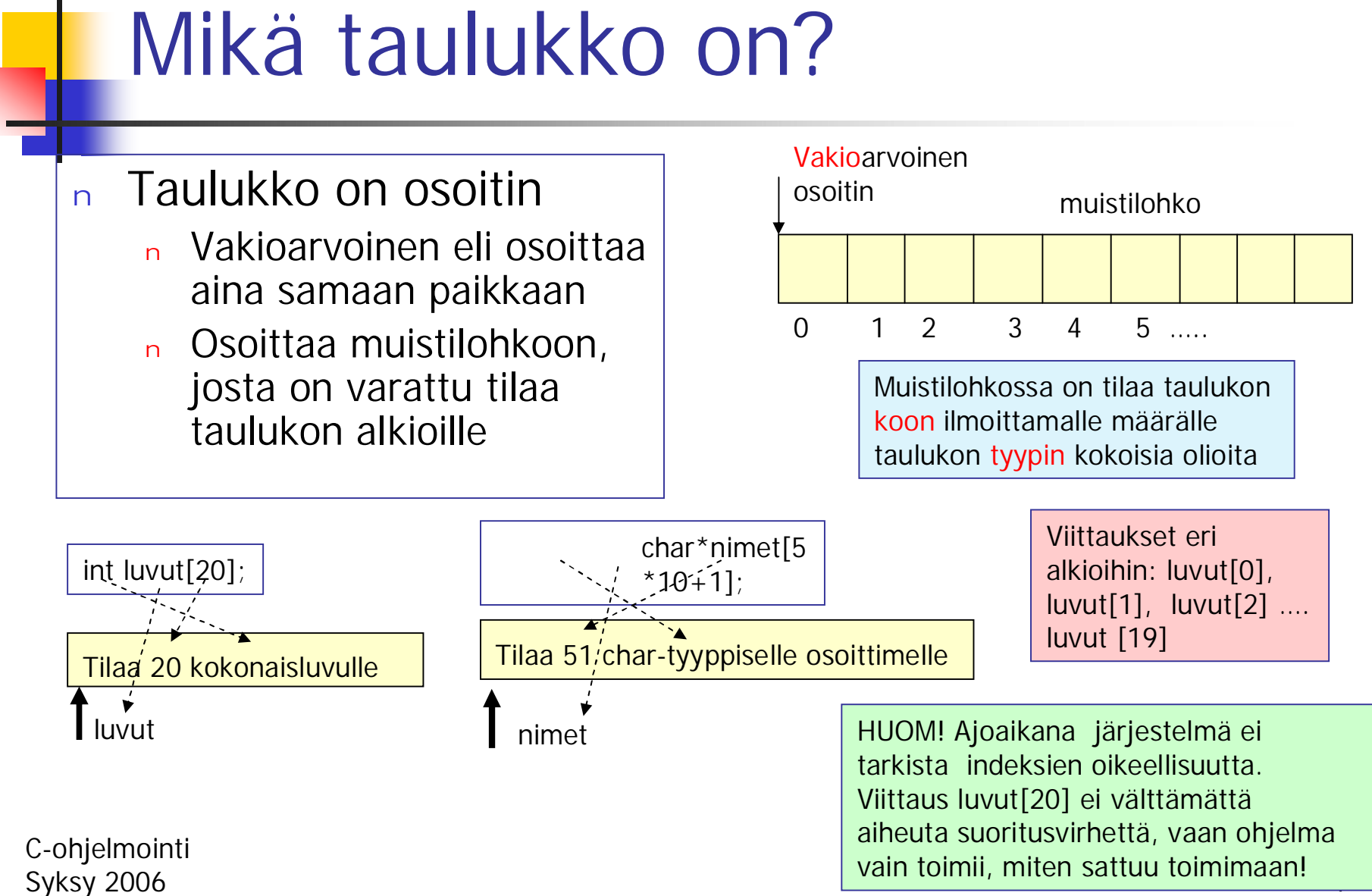

#### Yleisiä virheitä määrittelyssä ja käytössä

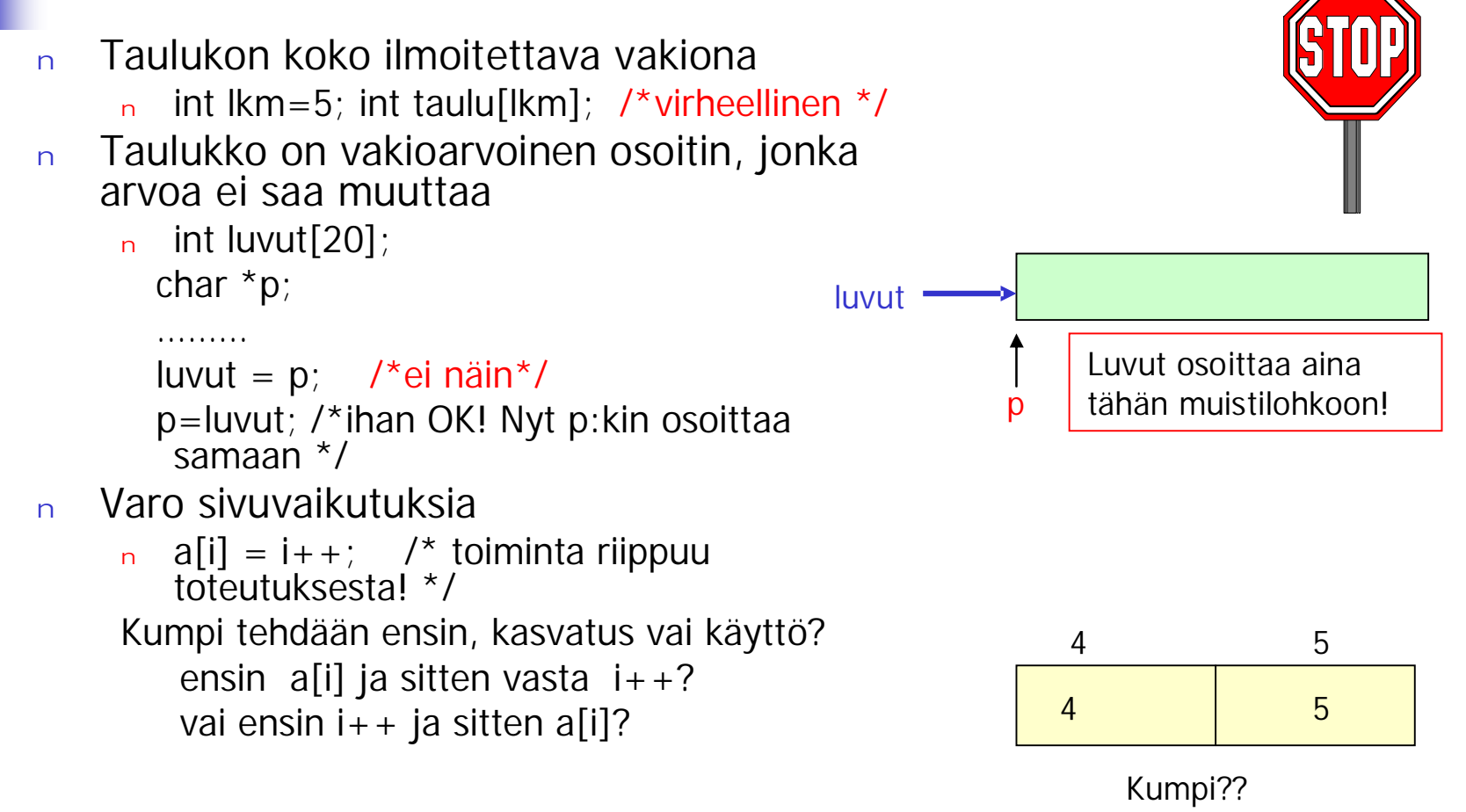

# Taulukko-osoitin ó tavallinen osoitin

- $n$  int luvut [20]
	- <sup>n</sup> Vakio
	- <sup>n</sup> Osoittaa aina samaan tietyn kokoiseen muistialueeseen
	- <sup>n</sup> sizeof(luvut) on 20 kokonaisluvun tarvitsema tavumäärä eli koko taulukon koko

#### <sup>n</sup> int \*osoitin

- <sup>n</sup> Muuttuja, joka voi osoittaa eri paikkoihin
- <sup>n</sup> Mitään muistialuetta ei ole varattu
- <sup>n</sup> sizeof(osoitin) on osoittimen tarvitsema tavumäärä

### Kokojen tulostaminen

```
#include <stdio.h>
#include <stdlib.h>
     int main(int argc, char **argv) {
            int *taulu[20];
         int *s;
        printf ("Taulukon 'taulu' koko: %d\n", sizeof(taulu) );
            printf ("Osoittimen 's' koko: %d\n", sizeof(s));
            printf ("Taulukon alkion koko: %d\n", sizeof(taulu[0]));
            printf ("Taulukon alkioiden lukumäärä: %d\n",
               sizeof(taulu)/sizeof(taulu[0]));
       return 0;
     }
```
int \*taulu[20]; int \*s;

printf ("Taulukon 'taulu' koko: %d\n", sizeof(taulu) ); /\*=> 80 \*/ printf ("Osoittimen 's' koko: %d\n", sizeof(s))  $\qquad \qquad$  /\* => 4 \*/ printf ("Taulukon alkion koko: %d\n", sizeof(taulu[0]));  $\ell^* =$  > 4  $\ell$ printf ("Taulukon alkioiden lukumäärä: %d\n", sizeof(taulu)/sizeof(taulu[0]); /\* =>20\*/

# Taulukkojen vertailu: sama sisältö?

#define SIZE 10 int x[SIZE]; int y[SIZE];

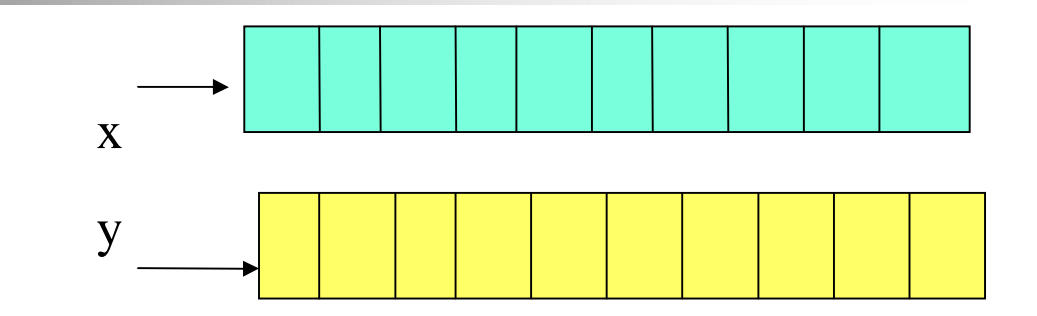

int \*px,\*py; for  $(px=x, py = y; px < x+SIZE; px++, py++)$ if  $(*px!=*py)$  …….

Toimii vain jos saman kokoisia! Entä jos eivät ole?

for  $(px=x; px$ if  $(*px!=y[px-x])$  ……..

for  $(i=0; i < S$  $IZE; i++)$  $if(x[i] != y[i]) ...$ 

> Entä vertailu X== Y?? Mitä tässä verrataan?

C-ohjelmointi  $Sy$ ksy 2006  $\qquad \qquad \qquad 8$ 

## Taulukon alustaminen

<sup>n</sup> Taulukko alustetaan antamalla sen alkioiden arvot muodossa

$$
\boxed{\{a1, a2, ..., an\}}
$$

Taulukon nollaus: int taulu $[10000] = \{0\}$ ;

Esim.

int t[] = {1, 2, 3}; int t[3] = {1, 2, 3}; int t[3] = {1, 2}; int t[3] = {1, 2, 3, 4};

$$
\begin{array}{|c|c|c|c|}\n\hline\n1 & 2 & 3 \\
\hline\n1 & 2 & 0 \\
\hline\n1 & 2 & 3 \\
\hline\n1 & 2 & 3 \\
\hline\n\end{array}
$$

Alkioiden lukumäärä määrää taulukon koon!

Täytetään järjestyksessä. Loput nollia.

Kolmen alkion taulukossa ei ole tilaa arvolle '4' => virhe!!

# Vakioksi määritelty taulukko

n const int days $[$ ] ={1, 2, 3, 4, 5, 6, 7} osoittimen days tyyppi: const int \* const <sup>n</sup> Merkkijonovakiot: char nimi $[] = "Pekka":$ char  $*$ nimet $[] = {$ "Maija", "Jussimatti" $};$ Pekka\0 nimi

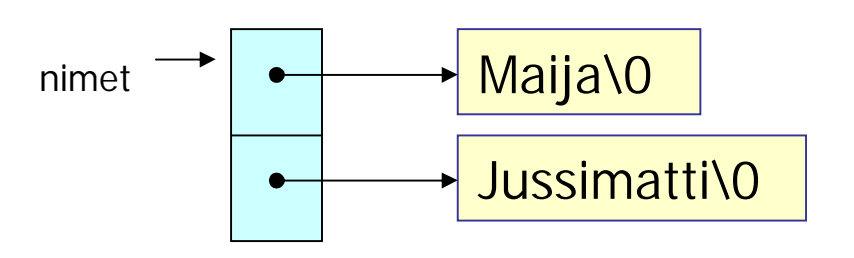

# Taulukon kopiointi

## n for  $(i=0; i < SIZE; i++)$   $x[i] = y[i];$

Oltava saman kokoisia!

Entä jos eivät ole?

kokox=sizeof(x);

kokoy = sizeof(y);

if (kokox  $\langle$  kokoy) koko = kokox else koko = kokoy;

```
for (i=0; i< koko; i++) x[i] = y[i];
```
koko = kokox < kokoy ? kokox: kokoy;

# Taulukko parametrina

<sup>n</sup> funktion määrittelyssä voi käyttää:

int miniT(double **arr[],** int size);

int miniP(double **\*arr**, int size);

- <sup>n</sup> Funktion sisällä taulukkoparametreja käsitellään aina osoittimina
- => Taulukon kokoa ei voi kysyä näin!

sizeof( arr) (= osoitinmuuttujan koko)

# Esimerkki:

maxmin palauttaa taulukon maksimi ja minimiarvon

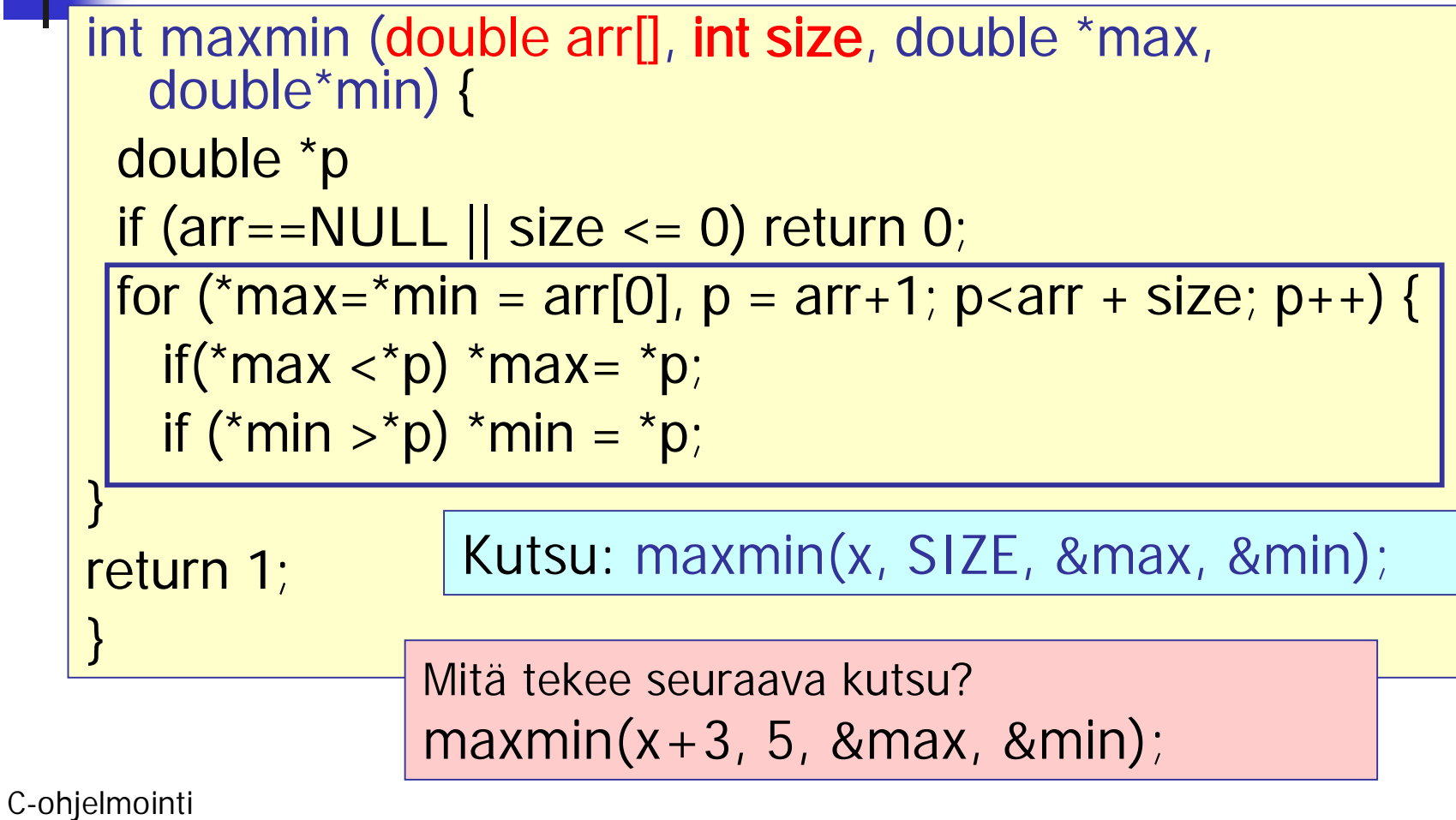

# Paikalliset static-taulukot

```
static char* opnimi(int n) {
```

```
static char* operaattori [] =
```
{"lvalue", "rvalue", "push", "+", "-"};

return operaattori[n];

static  $=$   $>$  funktion yksityinen ja pysyvä taulukko

}

roikkumaan osoittimia!

}

C-ohjelmointi Syksy 2006 14

Varo

jääviä

char \*setName (int i){ char name1 $[] = "Main"$ ; char name2 $[] = "Just"$ ; if  $(i=0)$  return name1; return name2;

Paikalliselle muuttujalle varataan tilaa pinosta joka kutsukerralla erikseen.

char  $*p = setName(1);$ 

Osoitin p jää osoittamaan siihen kohtaan pinoa, josta tällä kertaa varattiin tilat, mutta joka funktion suorituksen jälkeen vapautettiin.

# Mielivaltaisen pitkän rivin lukeminen

- <sup>n</sup> Varataan tarpeeksi suuri muistilohko ja toivotaan sen riittävän.
- <sup>n</sup> Varataan esim. 80 merkin muistilohko ja aina tarvittaessa kasvatetaan riville varatun muistilohkon pituutta (dynaaminen taulukko)
- <sup>n</sup> Käytetään rekursiivista funktiota: aina kun varattu (esim. 80 merkin) muistialue on täynnä ja rivi yhä jatkuu, niin funktio kutsuu itse itseään. Edellisen kutsun muistialue jää talteen pinoon ja uusi suorituskerta varaa uuden muistialueen pinosta.

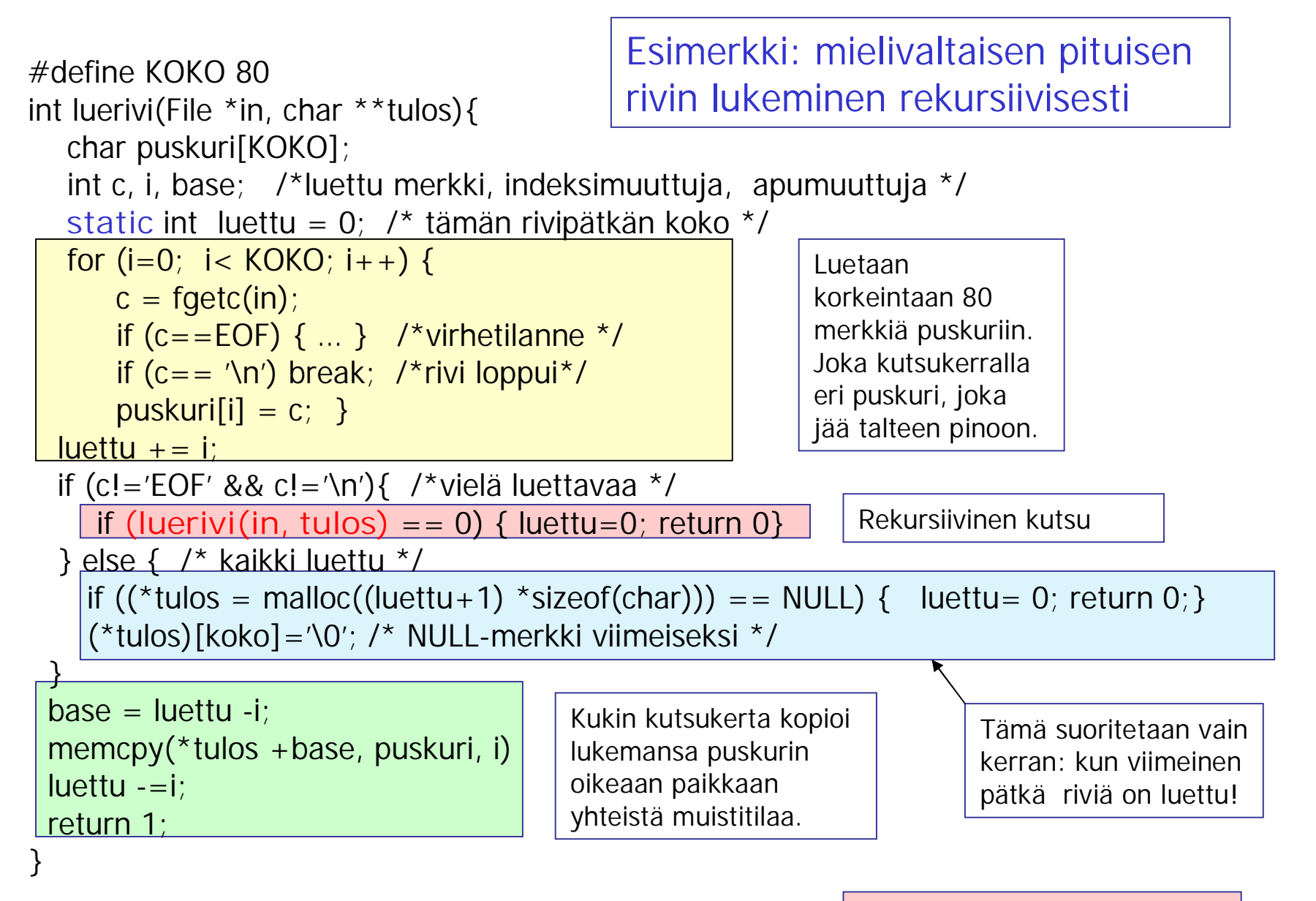

Vertaa rekursiivinen kertoman laskeminen tito-kurssilla!

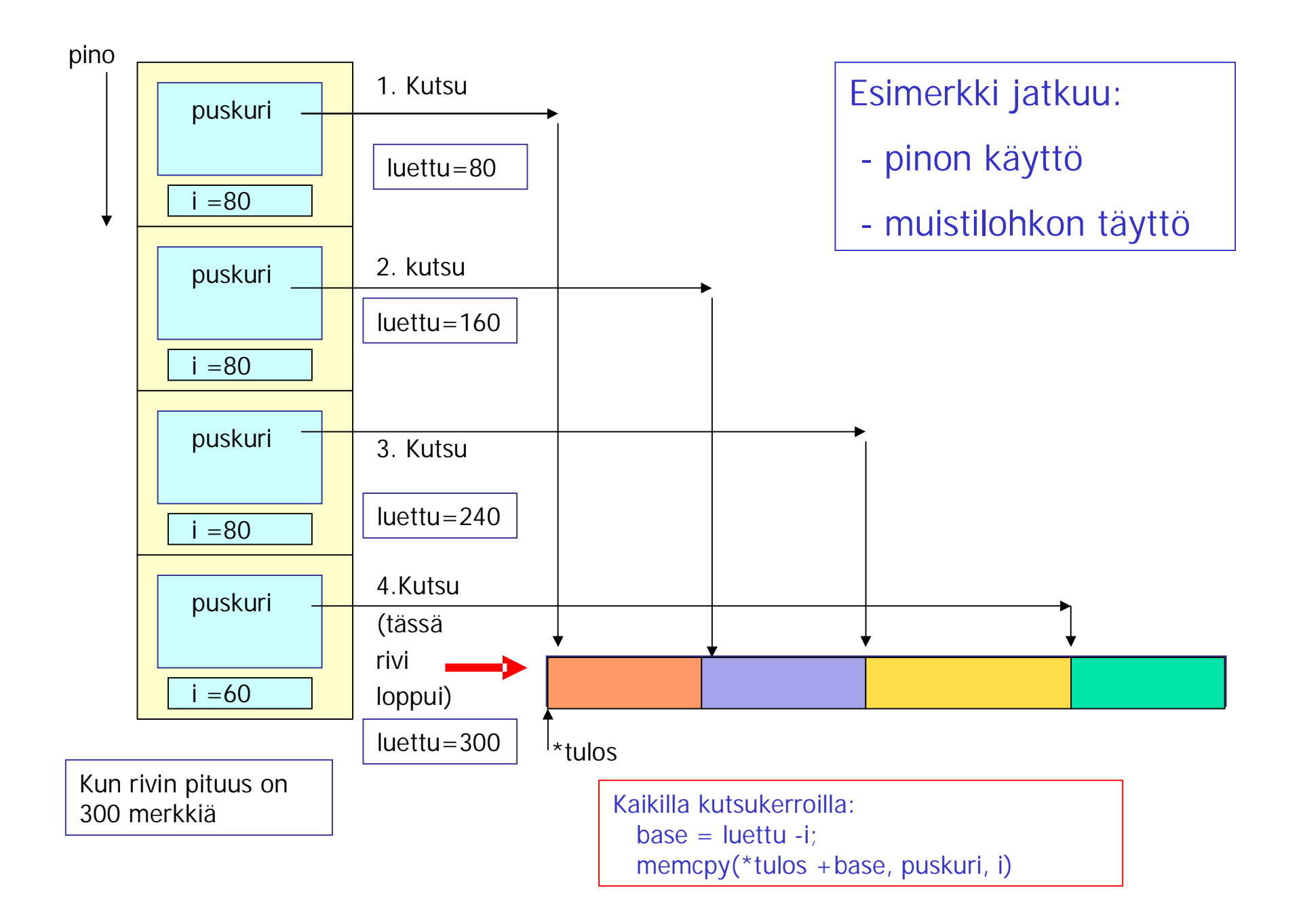

# Moniulotteinen taulukko

C:n moniulotteiset taulukot ovat yksiulotteisia taulukoita, joiden alkiot ovat taulukoita

int  $t[3][2] = \{ (1,2), (11,12), (21,22) \};$ 

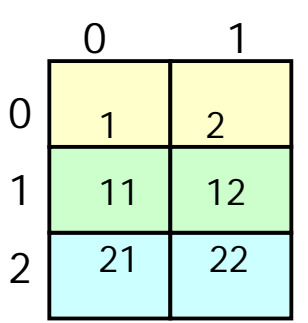

for  $(i=0; i<3; i++)$  { for  $(j = 0; j < 2; j++)$ printf  $("t[%d][%d] = %d\t\t\t\t\t\t\t\t\t\t\t\t\t\t\t\t\t\t\t\t\t\t\t\t\t+ [i][j])$ ; putchar('\n');  $t[0][0] = 1$   $t[0][1] = 2$  $t[1][0] = 11 \t[t[1][1] = 12$ 

 $t[2][0] = 21$   $t[2][1] = 22$ 

**static char paivat [2][13]** ={ {0, 31, 28, 31, 30, 31,30,31, 30, 31,30, 31}, {0, 31, 29, 31, 30, 31,30,31, 30, 31,30, 31} };

 $lkm =$  paivat[karkaus][2];  $\frac{Kun \text{ karks}}{km} = 0$ , niin lkm = 28, kun karkaus ==1, niin  $\text{km} = 29$ 

void\* malloc (size t koko);

void\* calloc (size t koko);

void free( void\* pt);

### Dynaaminen taulukko

<sup>n</sup> Käytetään dynaamista muistin varaamista (malloc, calloc) <sup>n</sup> Kun taulukolle varattu muistilohko on täynnä eikä siihen enää mahdu alkioita,

- <sup>n</sup> Yritetään kasvattaa jo varattua muistilohkoa varaamalla lisää muistia heti sen sen perästä.
- Jos tämä ei onnistu, niin varataan jostain muualta muistista suurempi muistilohko, jonne kopioidaan pieneksi käyneen muistilohkon tiedot, ja vapautetaan tämän varaama muistitila.
- <sup>n</sup> Voidaan käyttää funktiota **realloc** tai laatia itse funktio, joka varaa tarvittaessa muistia (**malloc**, **calloc**), suorittaa kopioinnin ja vapauttaa (**free**) turhaksi käyneen muistilohkon.

void on geneerinen osoitintyyppi

void\* realloc(void\* pt, size t koko);

"a pointer to something, but we don't know yet to what kind of thing"

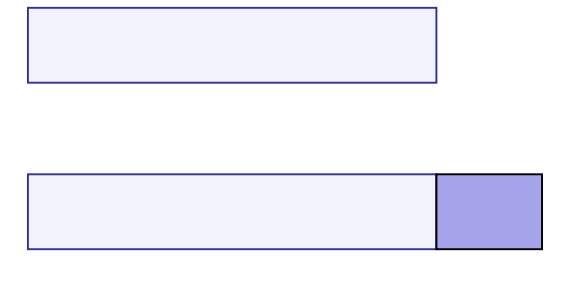

Kopioidut arvot

malloc-funktio (void\* malloc (size\_t sz);) calloc-funktio (void\* calloc(size\_t n, size\_t sz);)

n (char<sup>\*</sup>) malloc( $4$ <sup>\*</sup>sizeof(char));

 $if((p = \text{malloc}(4 \times \text{sizeof}(\text{char}))) == \text{NULL})$ ...

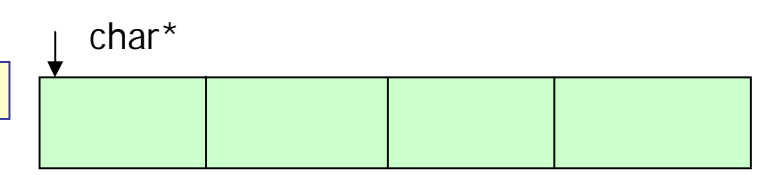

Muistia ei ole alustettu, se sisältää mitä, siihen on sattunut jäämään.

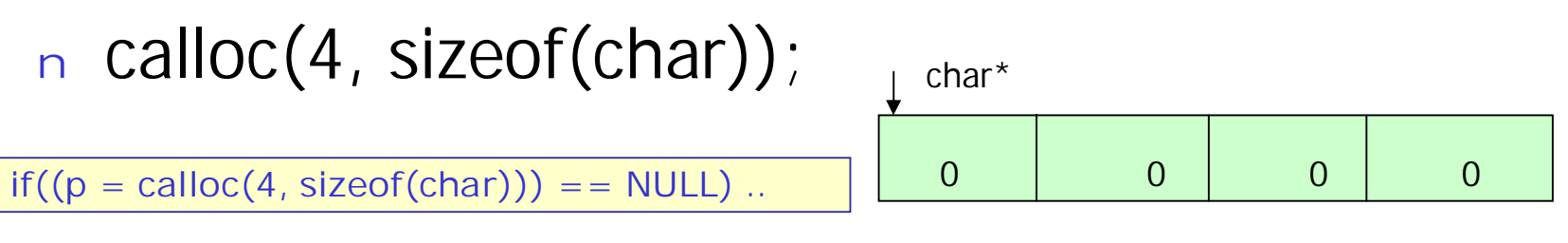

Muisti on nollattu.

Muistin vapauttaminen: free (void free( void\* pt); )

#### <sup>n</sup> Vapauttaa osoittimen osoittaman muistilohkon

- <sup>n</sup> Mistä se tietää lohkon koon?
	- <sup>n</sup> Lohkoa varattaessa (malloc, calloc) sen koko on
		- talletettu muistiin juuri ennen lohkon alkua Lohkon koko  $\mathsf{P}^{\mathsf{T}}$

'dangling pointer': Jää osoittamaan poistettuun muistialueeseen.

- <sup>n</sup> Vain calloc:lla ja malloc:lla varattujen alueiden vapauttamiseen
- <sup>n</sup> Vapauta kukin alue vain yhden kerran!

Taulukon koon muuttaminen: realloc (void\* realloc(void\* pt, size\_t sz);)

n malloc- tai calloc-funktiolla varatun muistilohkon, esim. taulukon, kokoa voidaan sekä suurentaa että pienentää.

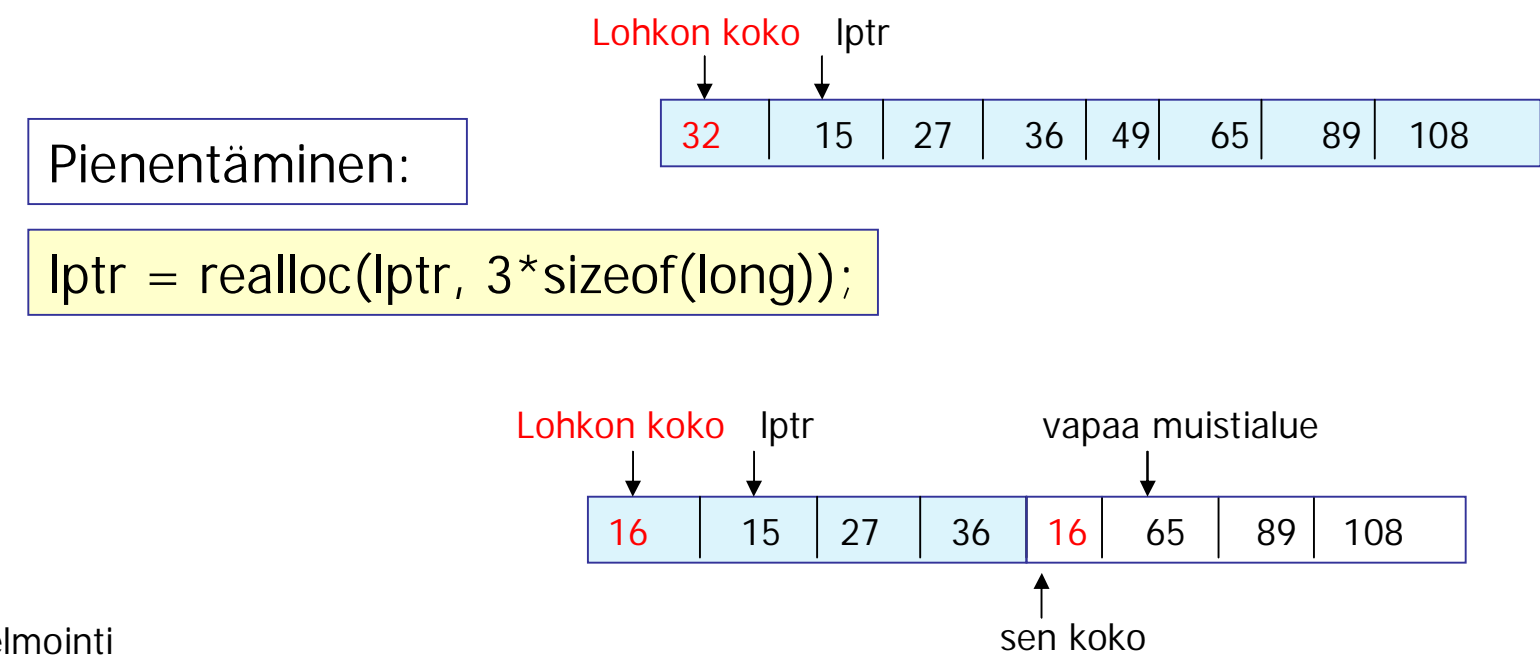

Varatun muistilohkon koon kasvattaminen realloc-funktiolla (1)

<sup>n</sup> Käyttöjärjestelmä pitää kirjaa malloc:lla ja calloc:lla varattujen alueiden koosta ja tietää myös, mitkä alueet

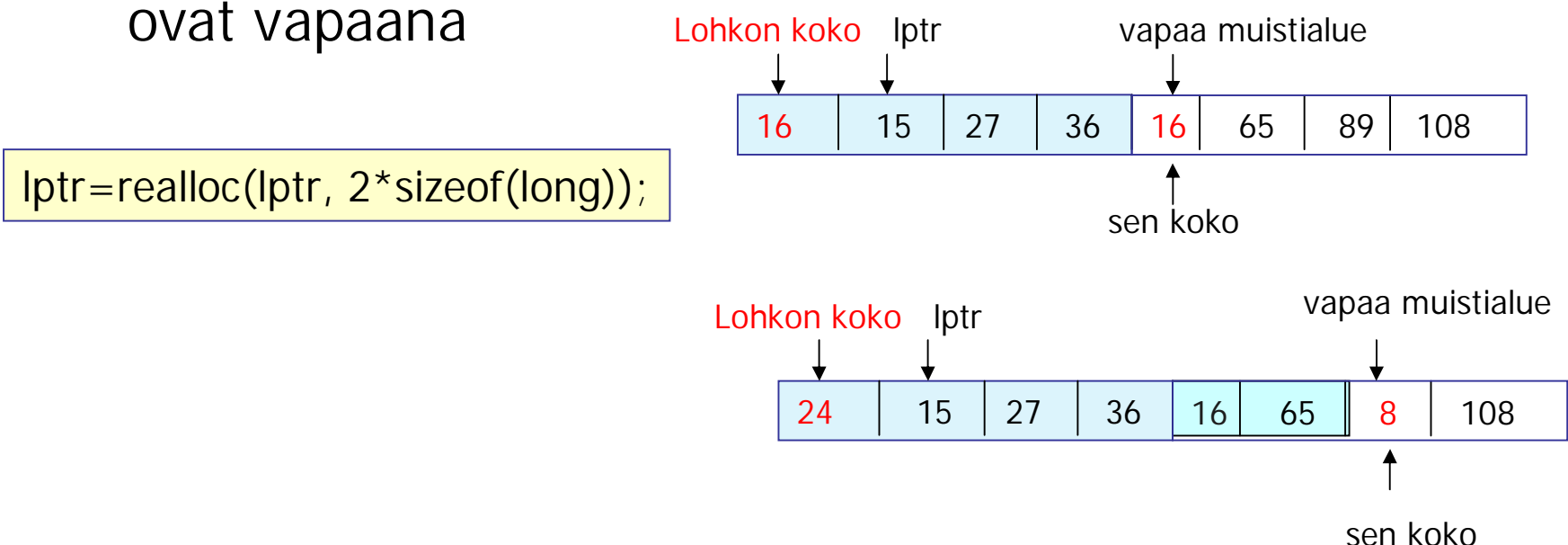

#### Varatun muistilohkon koon kasvattaminen realloc-funktiolla (1) realloc onnistuu aina, kun vain jossain on vapaata muistia tarvittava määrä!

<sup>n</sup> Jos kasvatettavan lohkon perässä ei ole riittävästi vapaata tilaa, niin varataan muistista riittävän suuri vapaa tila, kopioidaan sinne taulukon alkiot ja vapautetaan taulukolle alun perin varattu tila.

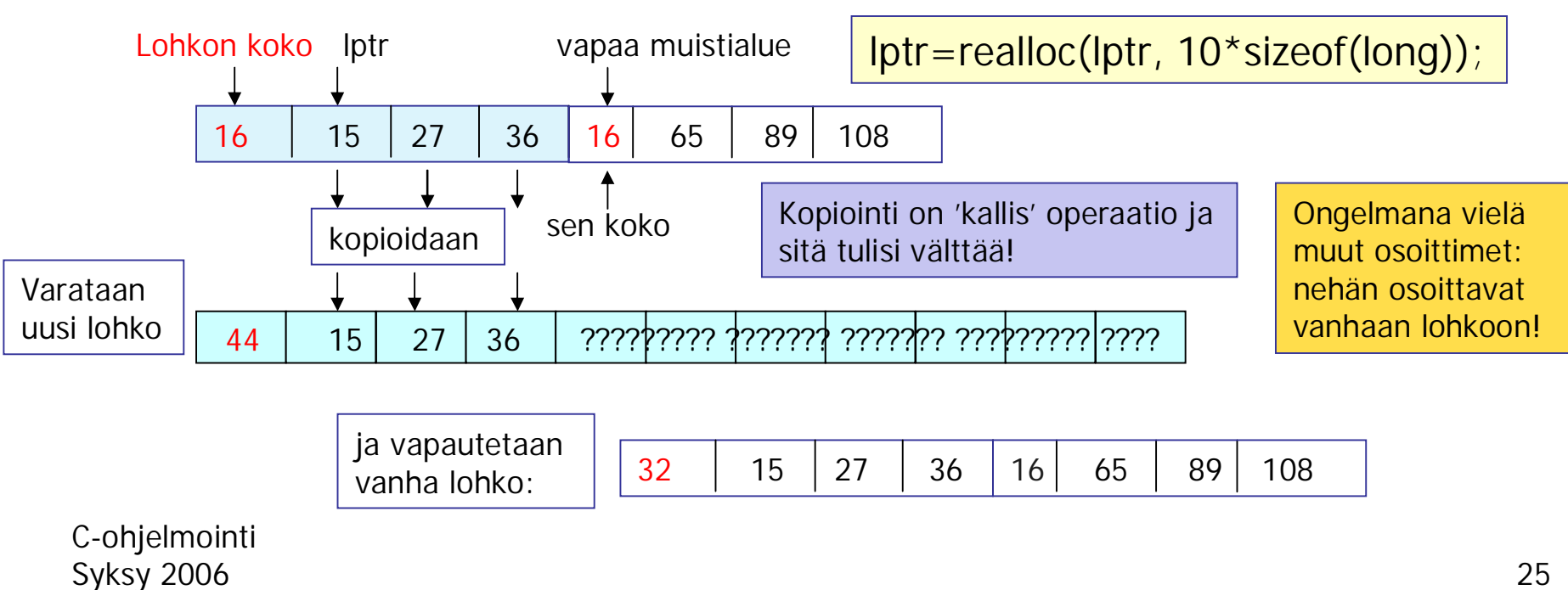

#### Dynaamisen taulukon käyttö

printf(" Montako alkiota lajitellaan?\n");

scanf("%i", &n);

if ((alkiot = malloc( $n *$  sizeof(float))) == NULL) mallocerror();

read\_file(alkiot, n); /\*luetaan alkiot\*/

sort\_data(alkiot, n);

alkiot

n Lajittelussa n Eri pituisten merkkijonojen (sanojen tai nimien) tallettaminen taulukkoon

```
scanf("%20", buf); /*sanan lukeminen*/
len = strlen(buf); /*sanan pituus */
if ((sanat[i] = malloc((len + 1) *sizeof(char))) == NULL) mallocerror();;
strcpy (sanat[i], buf);
```
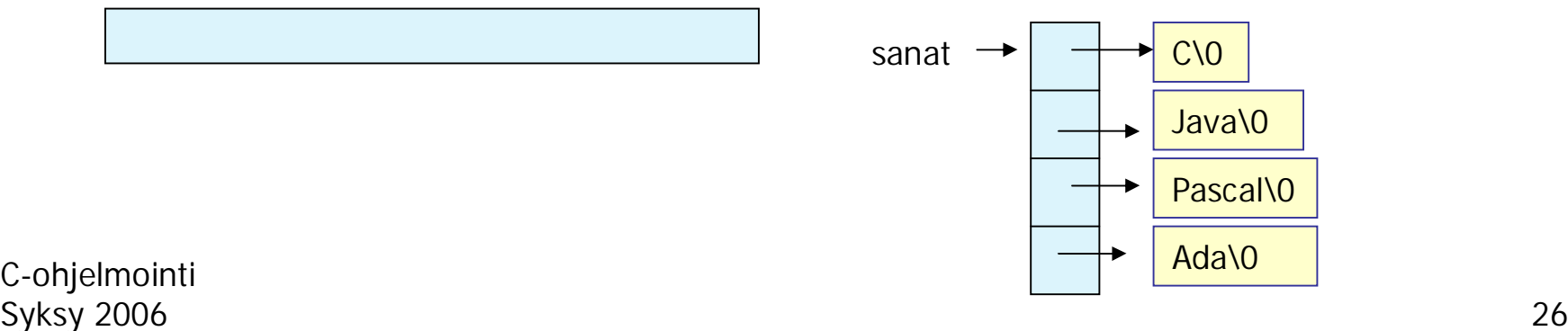

C-ohjelmointi

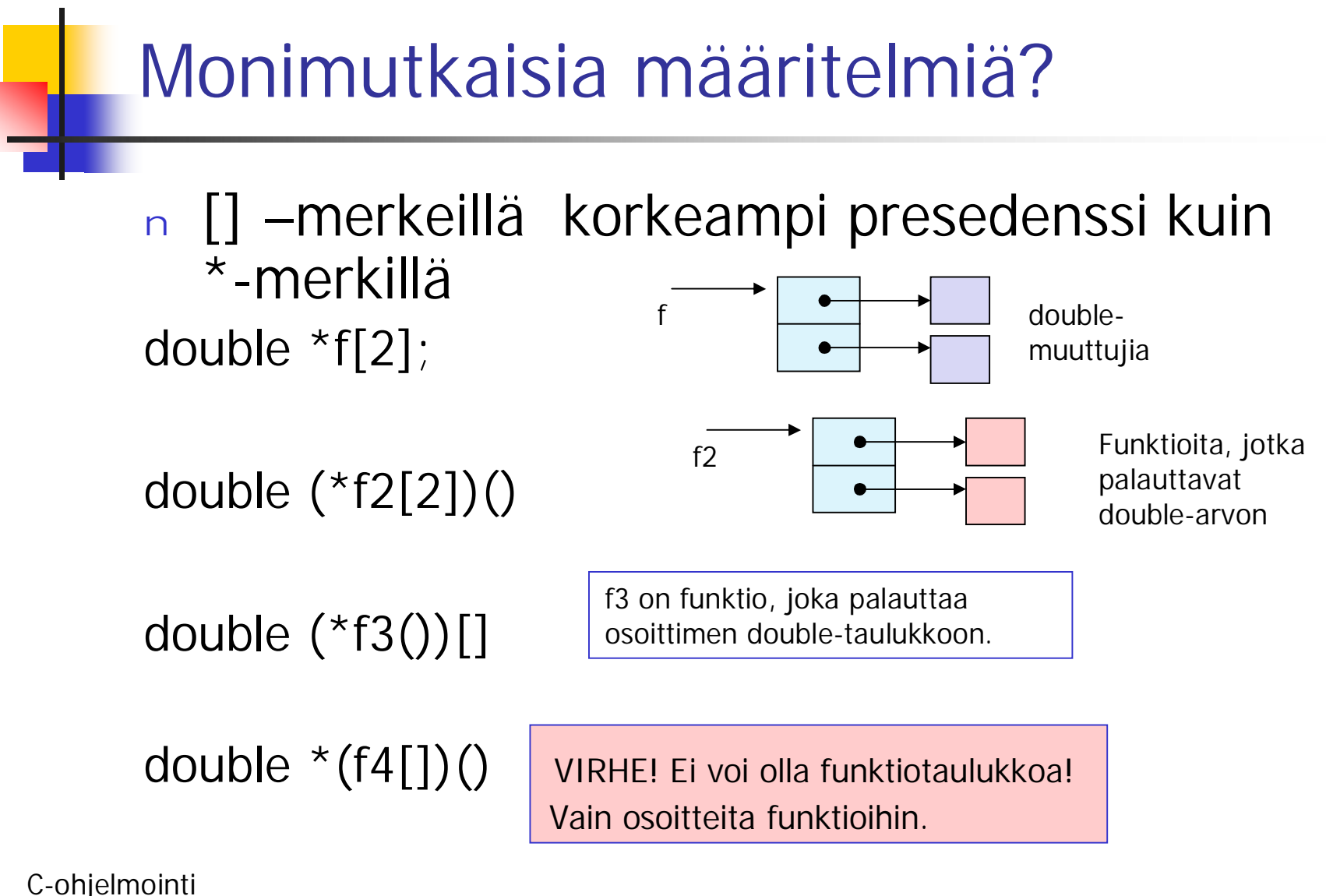

Syksy 2006 27

# Binääritiedostot

- <sup>n</sup> Tiedon tiiviiseen tallettamiseen
- <sup>n</sup> Ei rivirakennetta => ei voida käsitellä standardeilla välineillä
- <sup>n</sup> Eivät suoraan ihmisen luettavissa
- <sup>n</sup> Usein eivät ole siirrettäviä koneesta toiseen

```
fopen("tied1", "wb");
fopen("tied2", "rb");
```
# Operaatioita binääritiedostoille

- <sup>n</sup> hajasaantitiedostoja (random access)
- <sup>n</sup> Kun tiedosto on avattu, kahva osoittaa sen hetkiseen käsittelykohtaan
- <sup>n</sup> Operaatioita
	- n long ftell(FILE \*f) palauttaa käsittelykohdan
	- n int fseek(FILE \*f, long offset, int mode)

siirtää käsittelykohtaa siirtymän (offset) verran mode kertoo mistä kohtaa siirto alkaa: SEEK\_SET tiedoston alusta

SEEK\_CUR nykykohdasta

SEEK\_END lopusta

<sup>n</sup> rewind(FILE \*f) kelaa tiedoston alkuun

# Esimerkki:

#### Annetun tiedoston koon selvittäminen

```
long fileSize (const char *filename) {
  FILE *f;
  long size;
  if ((f = fopen(filename, "rb")) == NULL) return -1L;
  if (fseek(f, OL, SEEK_END) == 0) { \prime^* OK!\prime\primesize = ftell(f);if (fclose(f)==EOF) return -1L;
     return size;
  }
    fclose(f);
    return -1L;
}
```
#### Binäärinen lukeminen ja kirjoittaminen = oliolohkojen kirjoittaminen ja lukeminen

n size\_t fread (void \*buf, size\_t elsize, size\_t count, FILE \*in); lukee tiedostosta in count:n ilmoittaman määrän oliolohkoja muistilohkoon, johon buf osoittaa. Oliolohkon koon ilmoittaa elsize.

Palauttaa luettujen objektien määrän. Virhetilanteessa palauttaa nollan.

n size\_t fwrite (void \*buf, size\_t elsize, size\_t count, FILE \*out);

Kirjoittaa tiedostoon out count:n ilmoittaman määrän oliolohkoja buf:n osoittamasta muistilohkosta. Oliolohkon koon ilmoittaa elsize.

<sup>n</sup> Olettavat, että tiedosto on jo avattu oikeaa toimintaa (lukemista tai kirjoittamista) varten.

#### Tekstitiedostosta binääritiedostoon ja binääritiedostosta tekstitiedostoon

```
n Teksti => binääri
```
n while (fscanf(in, "%lf", &d) ==1) if (fwrite (&d, sizeof(double), 1, out) !=1) {error; return}

```
n Binääri => teksti
```

```
n while(fread(&d, sizeof(double), 1, in) ==1) {
        i++;
```
. . . . . . . . . .

}

```
if (i == Max) {
     putchar('\n');
```

```
i = 0;
```

```
}
fprintf(out, "%f\t", d);
```